## **MAT-5101-1 Optimisation I**

**Site pour les élèves : <http://mstfgacspo.weebly.com/>**

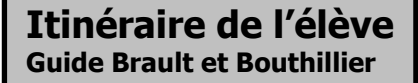

**Nom : \_\_\_\_\_\_\_\_\_\_\_\_\_\_\_\_\_\_\_\_\_\_\_\_\_\_**

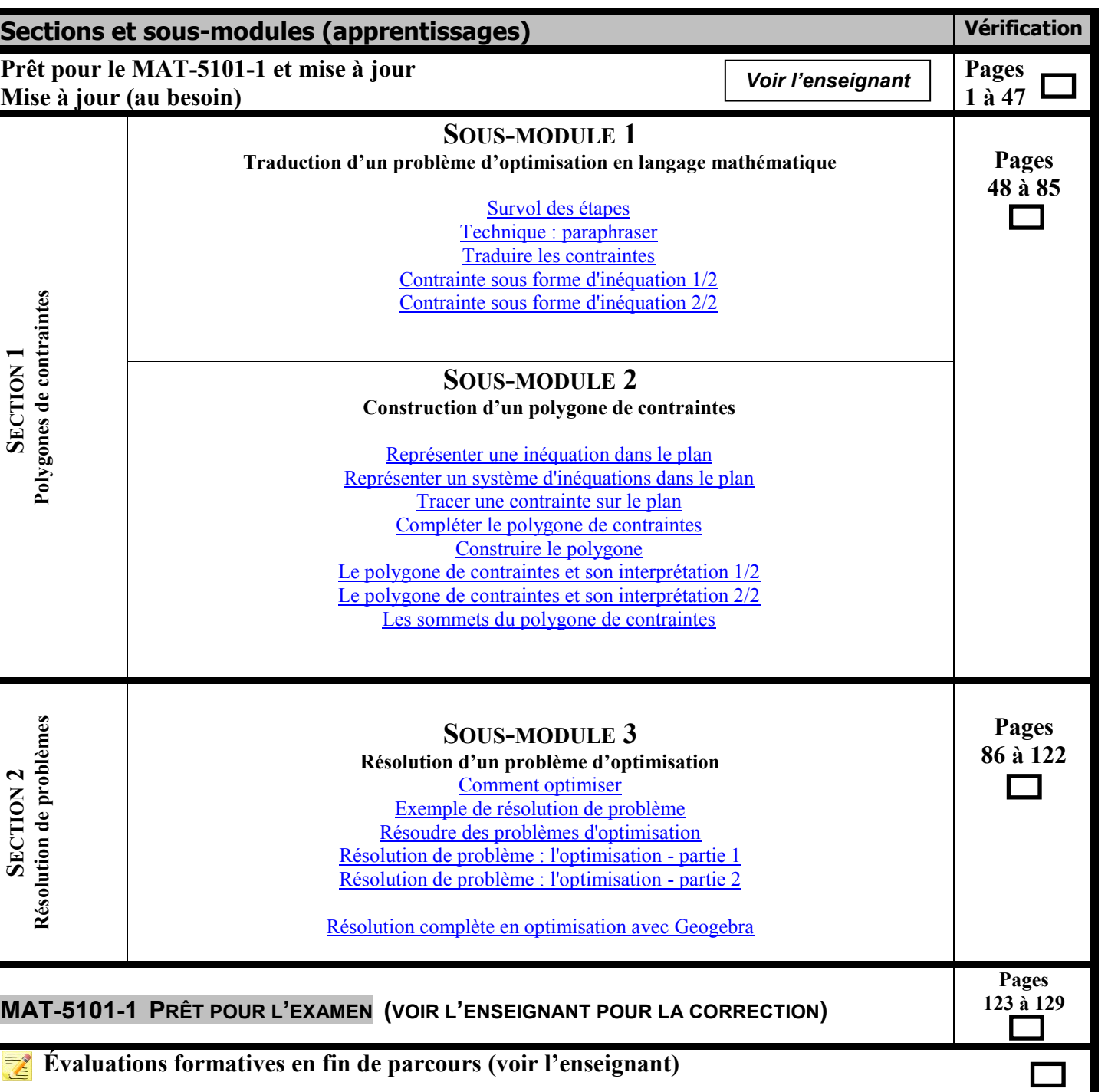

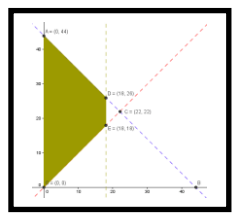